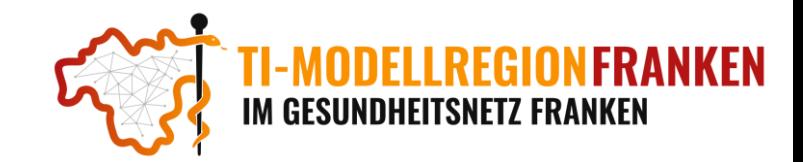

## **Dokumentationskonzept der Basispilotierung**

im Rahmen der TI-Modellregion Franken

### Hinweis:

Gesundheit

*Während der Basispilotierung werden Sie verschiedene Anwendungsfälle der jeweiligen TI-Anwendungen durchlaufen (z.B. das Ausstellen eines E-Rezepts). Damit die Geschäftsstelle der TI-Modellregion Franken einen Überblick über die Anwendungsfälle sowie mögliche Stör-/ und Fehlermeldungen bei der Nutzung der TI-Anwendungen erhält, wurde ein Dokumentationskonzept festgelegt, welches im Folgenden beschrieben ist.* 

### Dokumentation der Anwendungsfälle

Beim initialen Onboarding für die Basispilotierung haben Sie erfahren, welche TI-Anwendung (z.B. das E-Rezept und/oder KIM, ePA) Sie in Ihrer Einrichtung erproben sollen. Für jede TI-Anwendung gibt es verschiedene Anwendungsfälle (vgl. Anlage 1), welche bei Ihnen im Versorgungsalltag durchlaufen werden. **Alle zwei Wochen erhalten Sie von der Geschäftsstelle der TI-Modellregion eine online Statusbefragung**, in welcher die Art und Häufigkeit der durchlaufenen Anwendungsfälle abgefragt werden. Bitte nehmen Sie nach Erhalt zeitnah an der Statusbefragung teil. Die Ergebnisse dieser Statusbefragungen werden anonymisiert im Rahmen der Sprechstunden vorgestellt und gemeinsam diskutiert.

*Hinweis: Um Ihnen die Dokumentation der Anwendungsfälle zu erleichtern, wurden Dokumentationsvorlagen je TI-Anwendung entworfen, welche als eine Art Strichliste herangezogen werden können (vgl. Anlage 2). Die Vorlagen enthalten ebenso die Fragen der Statusbefragungen und dienen als Orientierungshilfe.*

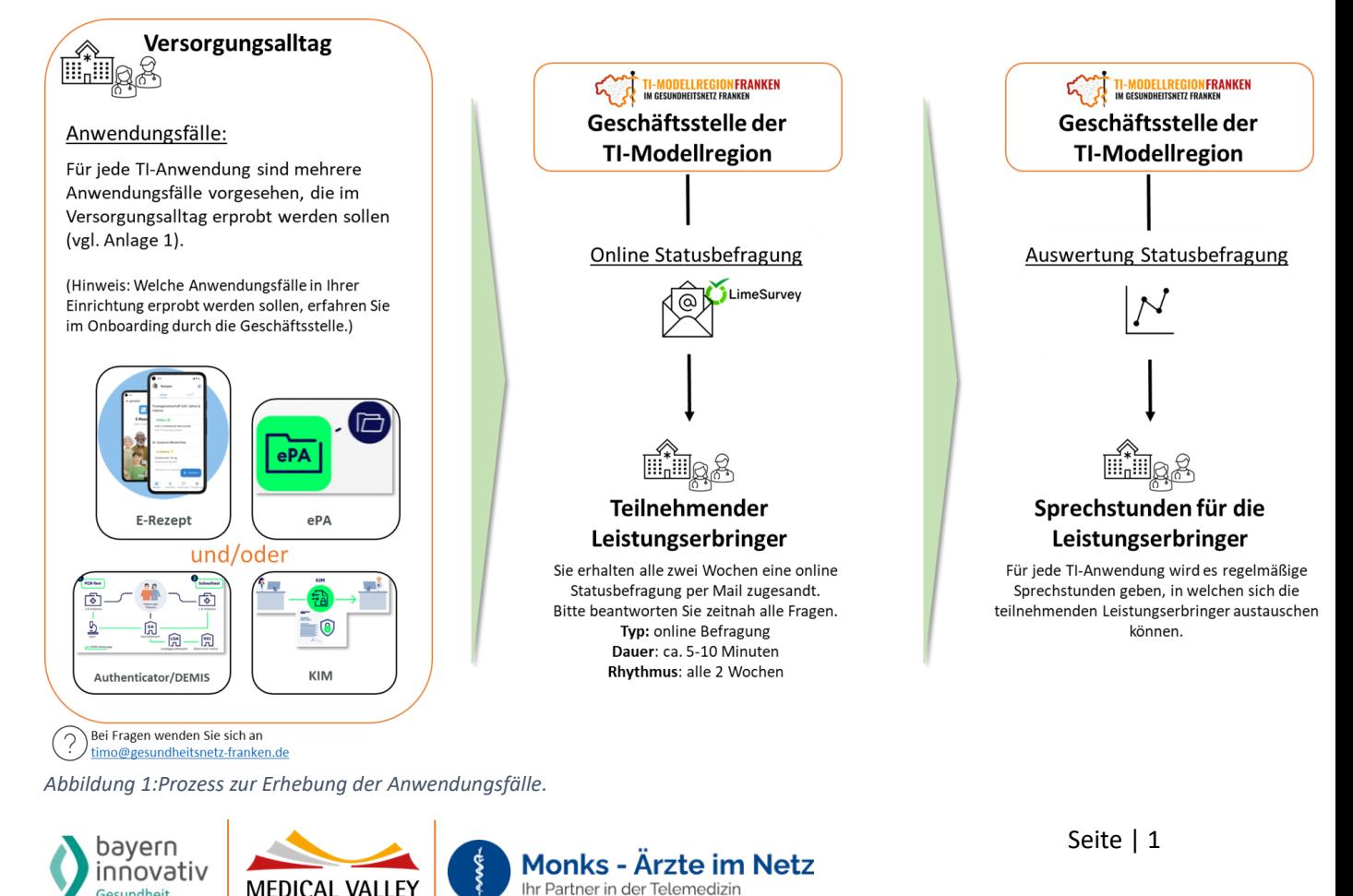

# **ODELLREGION IM GESUNDHEITSNETZ FRANKEN**

### Dokumentation der Stör-/Fehlmeldungen

Bei der Nutzung der TI-Anwendungen im Versorgungsalltag können technische Stör- und Fehlmeldungen (z.B. technische Probleme) auftreten, welche zu dokumentieren sind. **Sollte daher bei der Nutzung der TI-Anwendung eine technische Stör-/Fehlmeldung auftreten, so bitten wir Sie die folgenden Schritte zu beachten:** 

### **1. Schritt:**

Bitte melden Sie wie gewohnt das technische Problem Ihrem IT-Dienstleister vor Ort (DVO) oder Ihrer IT-Abteilung.

### **2. Schritt:**

Sollte ein Ticket durch die IT-Abteilung/DVO oder beim Primärsystem-Hersteller aufgemacht werden, so leiten Sie diese E-Mail an die Mail-Adress[e timo-by@gematik.de](mailto:timo-by@gematik.de) weiter. Beachten Sie dabei den folgenden Betreff:

**Persönlich LEI-ID** *(Ihre persönliche ID haben Sie per Mail erhalten)* / **Name der Anwendung** *(z.B. ePA, E-Rezept, KIM)*/ **Betroffene Komponente** *(z.B. Kartenterminal, Konnektor, VPN-Verbindungsdienst, etc.)*/ **Fehlerklasse** *(schwer [betriebsbeeinträchtigend]; mittel [Defekt, aber Betrieb weiter möglich]; leicht [Fehler mit geringer Auswirkung])*/ **Ticket-Nr. vom Service-Desk des Primärsystems/DVO**

### **3. Schritt:**

Bitte leiten Sie auch die Problemlösung per Mail an die [timo-by@gematik.de](mailto:timo-by@gematik.de) weiter (Hinweis: Bitte verwenden Sie hierbei denselben Betreff), damit nachvollzogen werden kann, wie das techn. Problem behoben wurde. Die entsprechenden Lösungswege werden anonymisiert im Rahmen der Sprechstunden vorgestellt und gemeinsam diskutiert.

*Hinweis: Durch die Geschäftsstelle der TI-Modellregion erfolgt kein technischer vor Ort Support. Ziel der Modellregion ist es, die Probleme und Hürden im Umgang mit den Anwendungen zu erfassen und diese an die gematik und Entscheidungsträger (z.B. Primärsysteme) weiterzugeben.* 

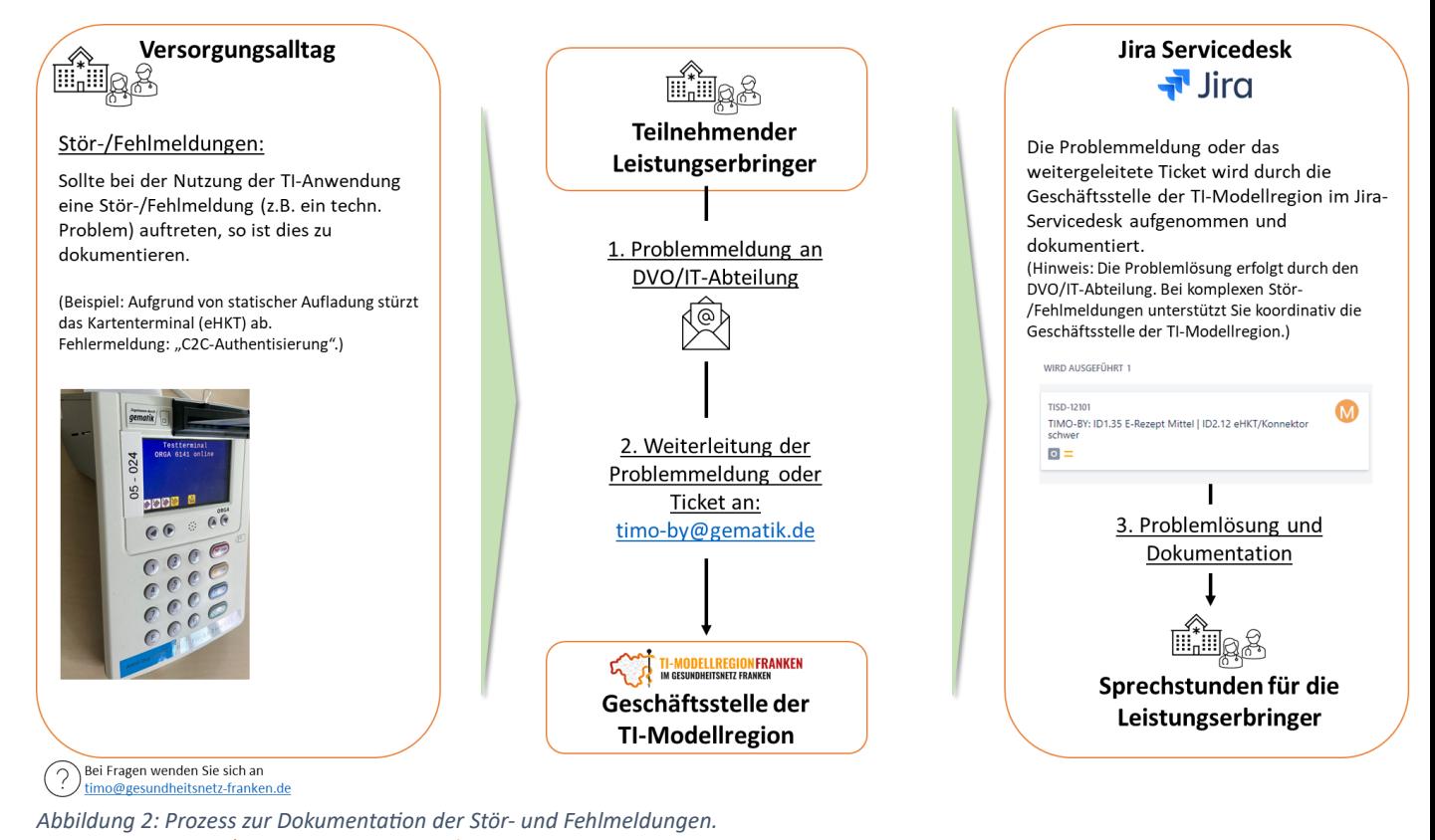

bayern innovativ Gesundheit

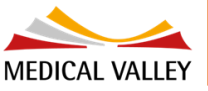

**Monks - Arzte im Netz** Ihr Partner in der Telemedizin

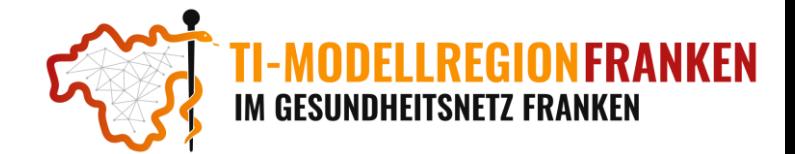

### Anlage 1: Übersicht der Anwendungsfälle je TI-Anwendung

### **Anwendungsfälle KIM:**

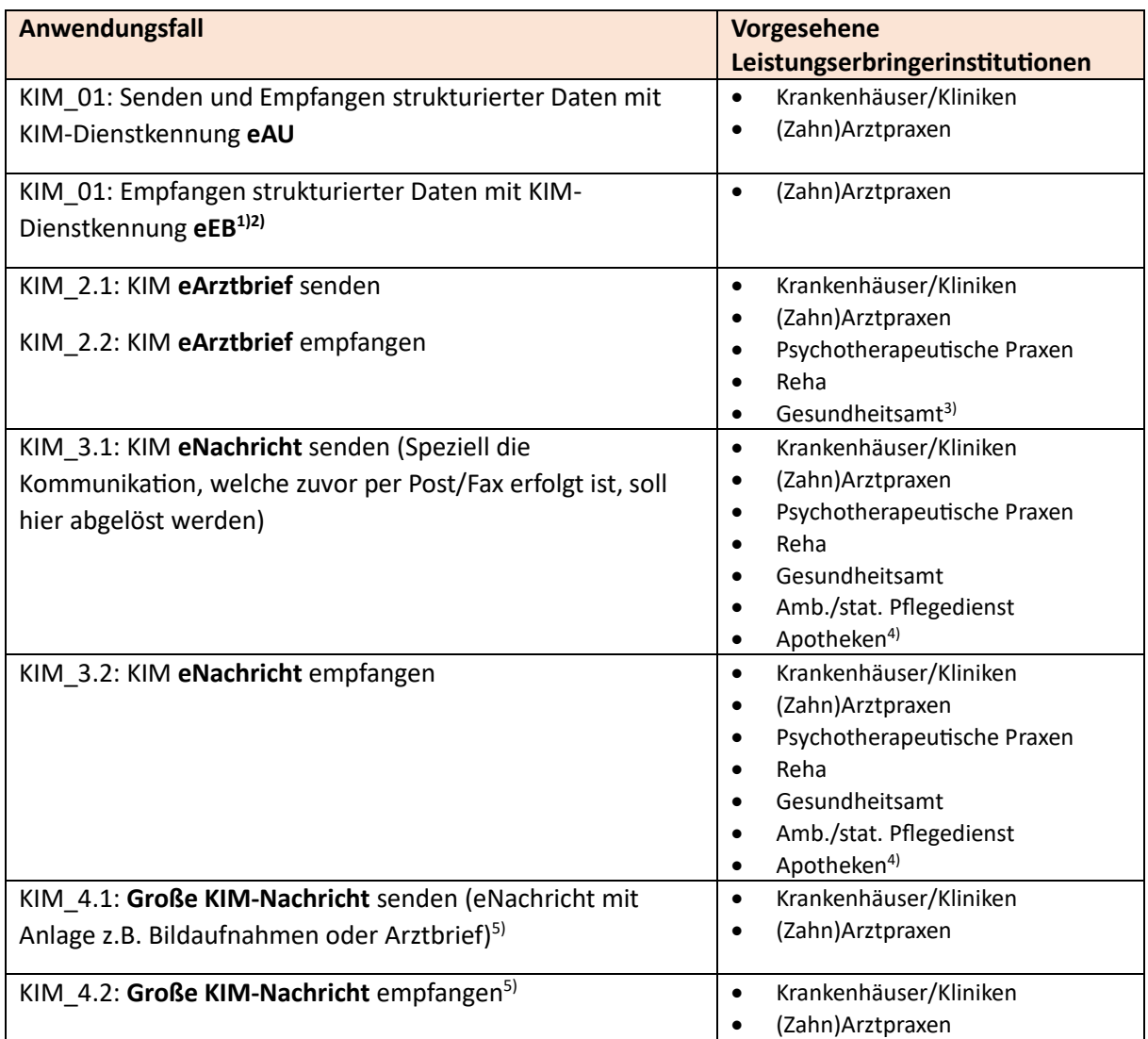

1) Aktuell haben nicht alle PVS die eEB umgesetzt.

2)Aktuell haben nicht alle Krankenkassen die eEB umgesetzt

3)KIM\_2.1 entfällt für das Gesundheitsamt

4)Übermittlung von Rezeptanforderungen und Dispensieranforderungen zwischen Arztpraxis/Pflege und Apotheke

5)Hierfür wird KIM 1.5 (auf Sender- und Empfängerseite) benötigt.

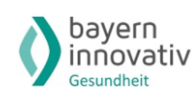

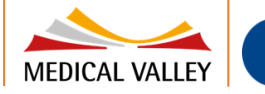

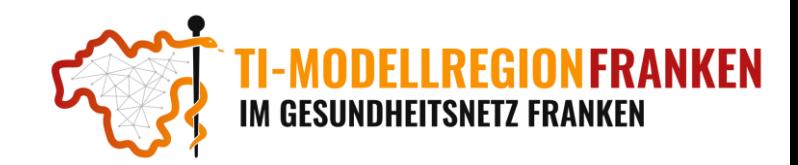

#### **Anwendungsfälle E-Rezept:**

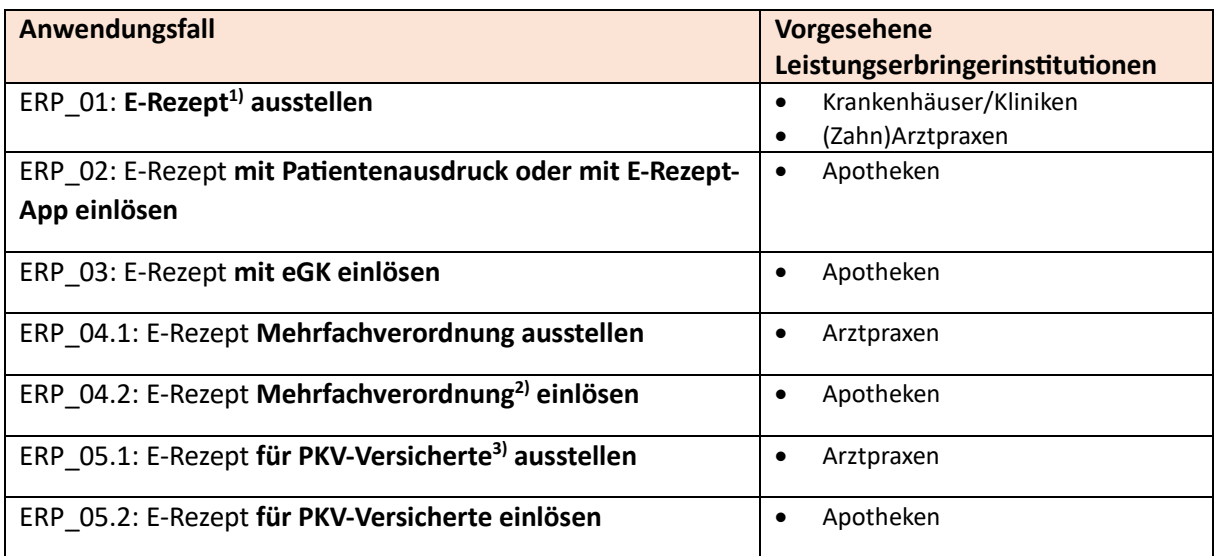

1)Nur Rezepte für apothekenpflichtige Arzneimittel für GKV-Versicherte, die bisher über Muster 16 erfolgt sind.

2)Betrachtet werden alle Teilverordnungen einer MVO.

3)Für das Erproben der E-Rezepte für PKV-Versicherte, wird die Geschäftsstelle der TI-Modellregion auf ausgewählte Arztpraxen zugehen.

#### **Anwendungsfälle ePA:**

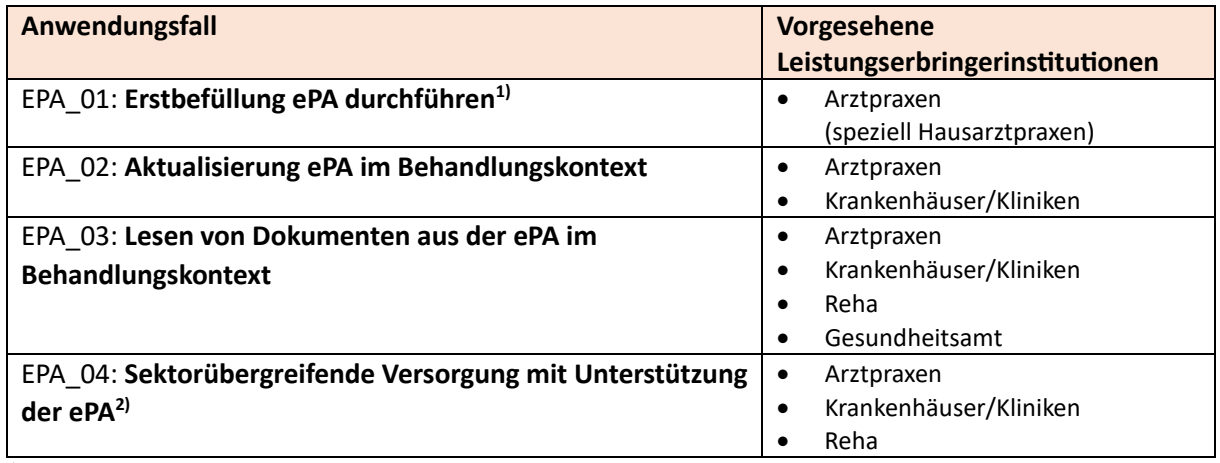

1)Fokus liegt in der aktiven Ansprache der eigenen Patienten eine ePA anzulegen und eine Erstbefüllung durchzuführen. Für die Ansprache erhalten Sie von der Geschäftsstelle der TI-Modellregion entsprechende Patienteninformationen.

2)Der Anwendungsfall wird erst dann betrachtet, wenn geeignete LEI identifiziert wurden.

### **Anwendungsfälle Authenticator (DEMIS/TI-Score):**

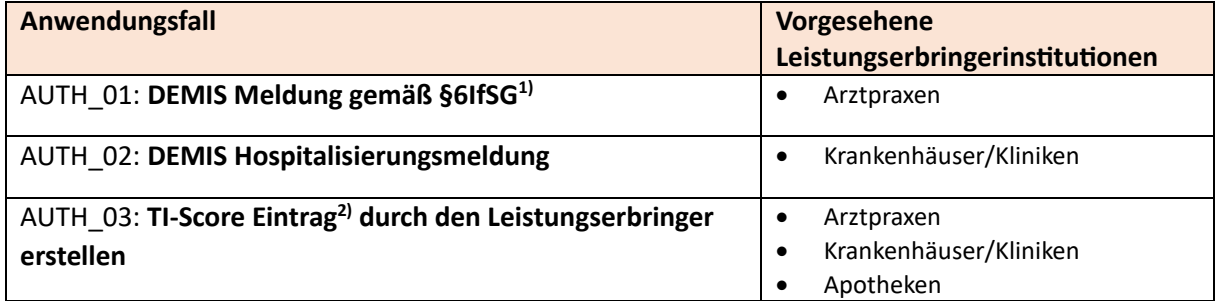

1)Falls während der Pilotierung bei der LEI keine DEMIS Meldung nach §6 IfSG anfällt, erfolgt die Pilotierung mit 1-2 Testmeldungen in Abstimmung mit der gematik.

<sup>2)</sup>Die Geschäftsstelle der TI-Modellregion wird sich bei Ihnen melden, wenn ein TI-Score Eintrag erfolgen soll. Es handelt sich um einen einmaligen Eintrag.

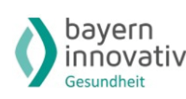

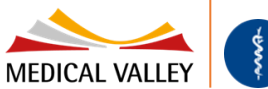

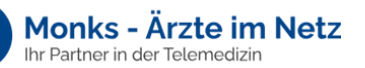

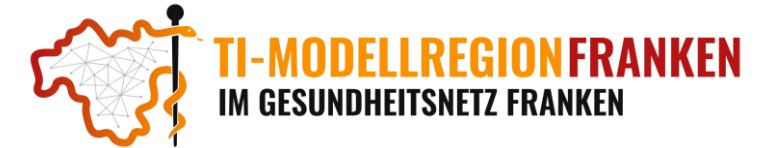

Anlage 2: Dokumentationsvorlagen für die TI-Anwendungsfälle

### **Vorlage zur Dokumentation der Anwendungsfälle (E-Rezept - Ausstellen)**

### Hinweis:

*Von der Geschäftsstelle der TI-Modellregion Franken erhalten Sie alle zwei Wochen eine online Befragung, mit dem Ziel die Anwendungsfälle der jeweiligen TI-Anwendung zu erheben. Diese Vorlage soll Ihnen helfen, die Anwendungsfälle nach Ihrer Art und Häufigkeit zu dokumentieren, um diese dann entsprechend in der online-Befragung angeben zu können. Die Vorlage kann daher digital oder per Ausdruck als eine Art Strichliste verwendet werden.*

(Grobe) Anzahl der **ausgestellten Rezepte nach altem Verfahren** (Muster 16):

Anzahl der **ausgestellten E-Rezepte OHNE Papierausdruck:** 

Anzahl der **ausgestellten E-Rezepte MIT Papierausdruck (Tokenausdruck):** 

Anzahl des verwendeten Signaturtyps "Einzelsignatur":

Anzahl des verwendeten Signaturtyps "Stapelsignatur":

Anzahl des verwendeten Signaturtyps "Komfortsignatur":

Anzahl der **Mehrfachverordnungen als E-Rezepte:** 

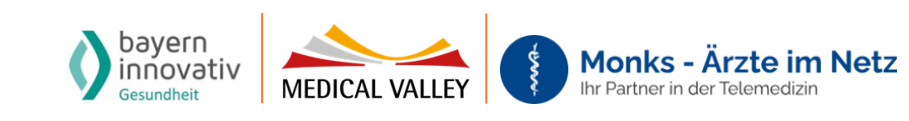

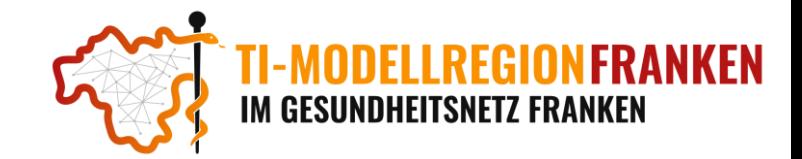

### **Vorlage zur Dokumentation der Anwendungsfälle (E-Rezept - Einlösen)**

#### Hinweis:

*Von der Geschäftsstelle der TI-Modellregion Franken erhalten Sie alle zwei Wochen eine online Befragung, mit dem Ziel die Anwendungsfälle der jeweiligen TI-Anwendung zu erheben. Diese Vorlage soll Ihnen helfen, die Anwendungsfälle nach Ihrer Art und Häufigkeit zu dokumentieren, um diese dann entsprechend in der online-Befragung angeben zu können. Die Vorlage kann daher digital oder per Ausdruck als eine Art Strichliste verwendet werden.*

Anzahl **eingelöster Rezepte nach altem Verfahren (Muster 16):**

Anzahl eingelöster E-Rezepte **mit der E-Rezept-App**:

Anzahl eingelöster E-Rezepte **mit Papierausdruck (Tokenausdruck)**:

Anzahl eingelöster E-Rezepte **mit der elektronischen Gesundheitskarte (eGK)**:

Anzahl **eingelöster Teilverordungen einer Mehrfachverordnung** in Form eines E-Rezeptes:

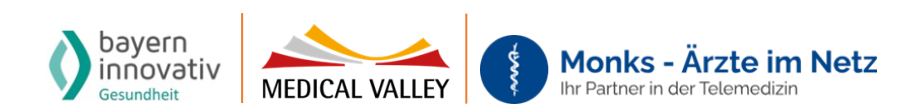

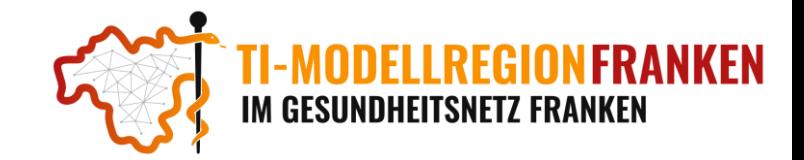

### **Vorlage zur Dokumentation der Anwendungsfälle (KIM - Versenden)**

### Hinweis:

*Von der Geschäftsstelle der TI-Modellregion Franken erhalten Sie alle zwei Wochen eine online Befragung, mit dem Ziel die Anwendungsfälle der jeweiligen TI-Anwendung zu erheben. Diese Vorlage soll Ihnen helfen, die Anwendungsfälle nach Ihrer Art und Häufigkeit zu dokumentieren, um diese dann entsprechend in der online-Befragung angeben zu können. Die Vorlage kann daher digital oder per Ausdruck als eine Art Strichliste verwendet werden.*

### Anzahl **versandter elektronischer Arbeitsunfähigkeitsbescheinigungen (eAU) per KIM**?:

- a) Anzahl **ausgestellter eAU per Einzelsignatur:**
- b) Anzahl **ausgestellter eAU per Stapelsignatur:**
- c) Anzahl **ausgestellter eAU per Komfortsignatur:**

### Anzahl **versandter eArztbriefe per KIM**

- a) Anzahl **ausgestellter eArztbriefe per Einzelsignatur:**
- b) Anzahl **ausgestellter eArztbriefe per Stapelsignatur:**
- c) Anzahl **ausgestellter eArztbriefe per Komfortsignatur:**

Anzahl **versandter Arztbriefe auf konventionellem Wege** (Papier/Post/Fax):

Anzahl **versandter eNachrichten (Nachricht mit/ohne Anhang) per KIM**:

Anzahl **versandter eNachrichten (große Nachricht >50 MB) per KIM 1.5**:

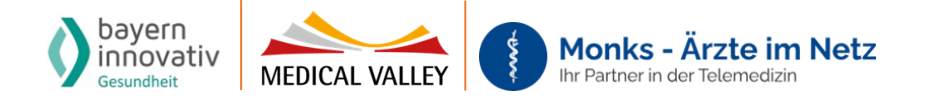

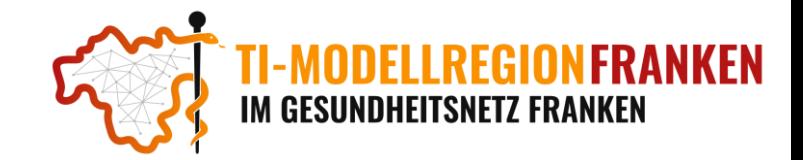

### **Vorlage zur Dokumentation der Anwendungsfälle (KIM - Empfangen)**

Hinweis:

*Von der Geschäftsstelle der TI-Modellregion Franken erhalten Sie alle zwei Wochen eine online Befragung, mit dem Ziel die Anwendungsfälle der jeweiligen TI-Anwendung zu erheben. Diese Vorlage soll Ihnen helfen, die Anwendungsfälle nach Ihrer Art und Häufigkeit zu dokumentieren, um diese dann entsprechend in der online-Befragung angeben zu können. Die Vorlage kann daher digital oder per Ausdruck als eine Art Strichliste verwendet werden.*

Anzahl **empfangener elektronischer Arbeitsunfähigkeitsbescheinigungen (eAU) per KIM**?:

Anzahl **angefragter elektronischer Ersatzbescheinigungen (eEB) per KIM**:

Anzahl **empfangener eArztbriefe per KIM:**

Anzahl **empfangener Arztbriefe auf konventionellem Wege** (Papier/Post/Fax):

Anzahl **empfangener eNachrichten (Nachricht mit/ohne Anhang) per KIM:**

Anzahl **empfangener eNachrichten (große Nachricht >50 MB) per KIM 1.5**:

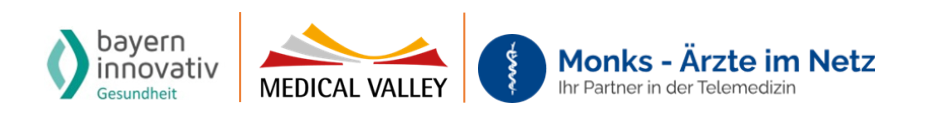

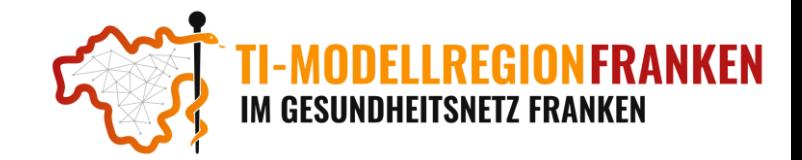

### **Vorlage zur Dokumentation der Anwendungsfälle (ePA)**

Hinweis:

*Von der Geschäftsstelle der TI-Modellregion Franken erhalten Sie alle zwei Wochen eine online Befragung, mit dem Ziel die Anwendungsfälle der jeweiligen TI-Anwendung zu erheben. Diese Vorlage soll Ihnen helfen, die Anwendungsfälle nach Ihrer Art und Häufigkeit zu dokumentieren, um diese dann entsprechend in der online-Befragung angeben zu können. Die Vorlage kann daher digital oder per Ausdruck als eine Art Strichliste verwendet werden.*

### Anzahl an **ePA Erstbefüllungen**:

Anzahl an ePA, welche **im Behandlungskontext ausgelesen** wurden:

Anzahl an ePA, welche **im Behandlungskontext aktualisiert/befüllt** wurden:

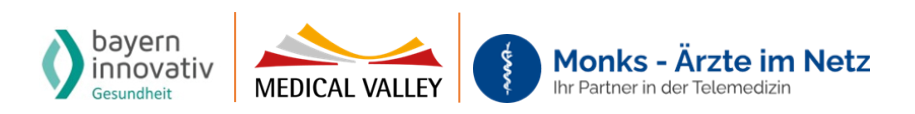